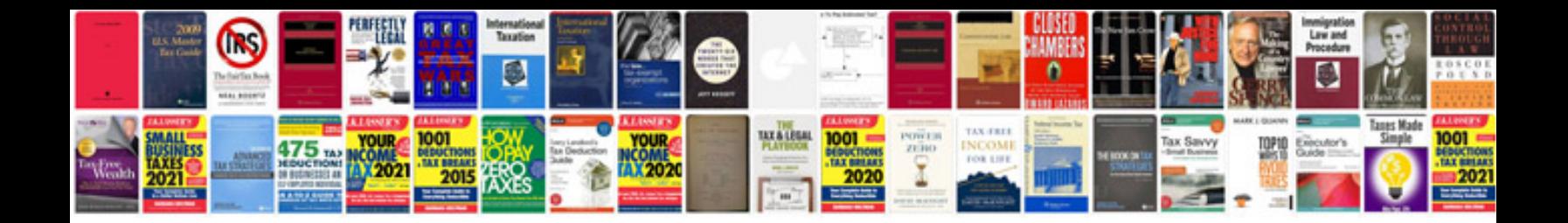

**Capability statement template doc**

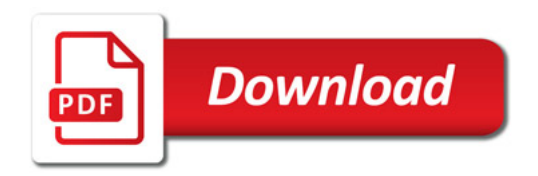

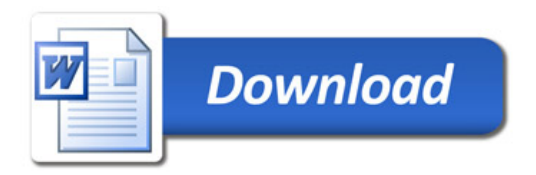